# Google<sup>TM</sup> 1110

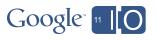

## **Taking Android to Work**

#io2011 #Android

Gabe Cohen Andy Stadler Fred Chung @fredchung

Realtime Feedback: goo.gl/vdhGp

Questions: goo.gl/mod/uCeK

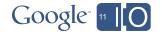

#### Android is Growing Fast

• 310+ devices, 215 Carriers, 96 countries, 400K daily activations

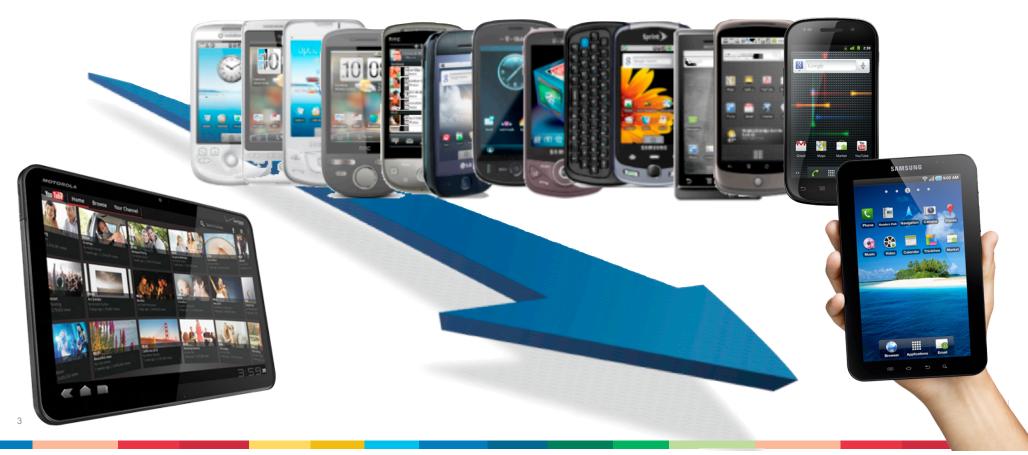

#### Android is Growing Fast...

at the workplace, too

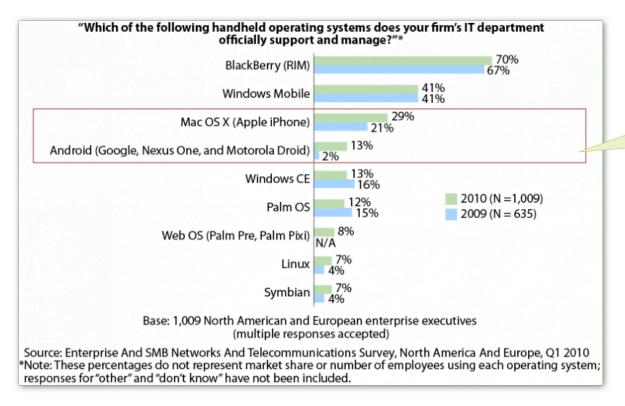

Workplace acceptance of Android has gone from 2% in 2009 to 13% in 2010

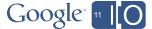

<sup>4</sup> Source: <a href="http://blogs.forrester.com/reineke\_reitsma/11-01-07-the\_data\_digest\_which\_mobile\_operating\_systems\_do\_enterprises\_support</a>

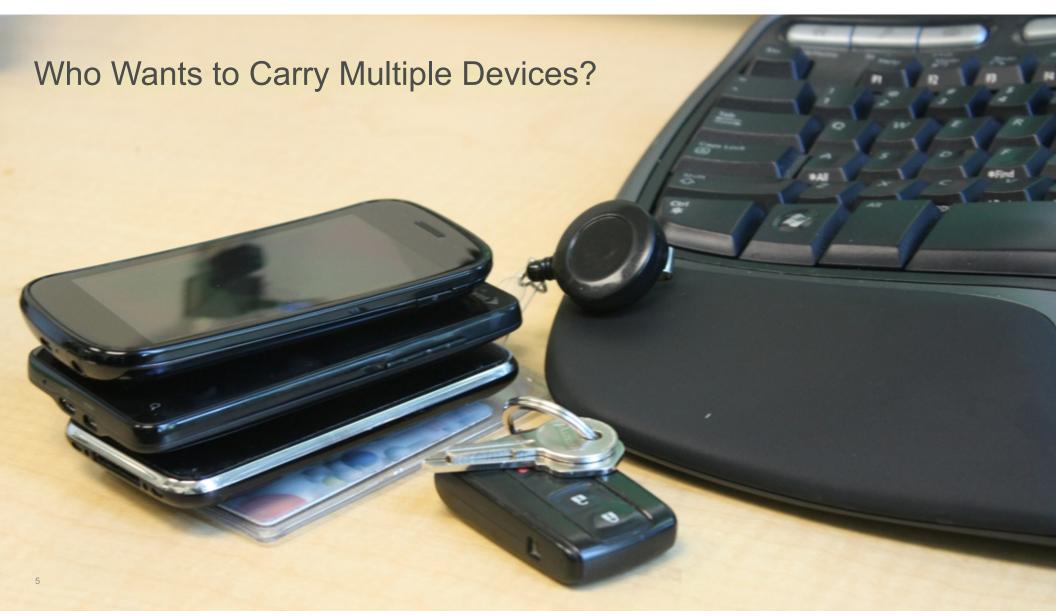

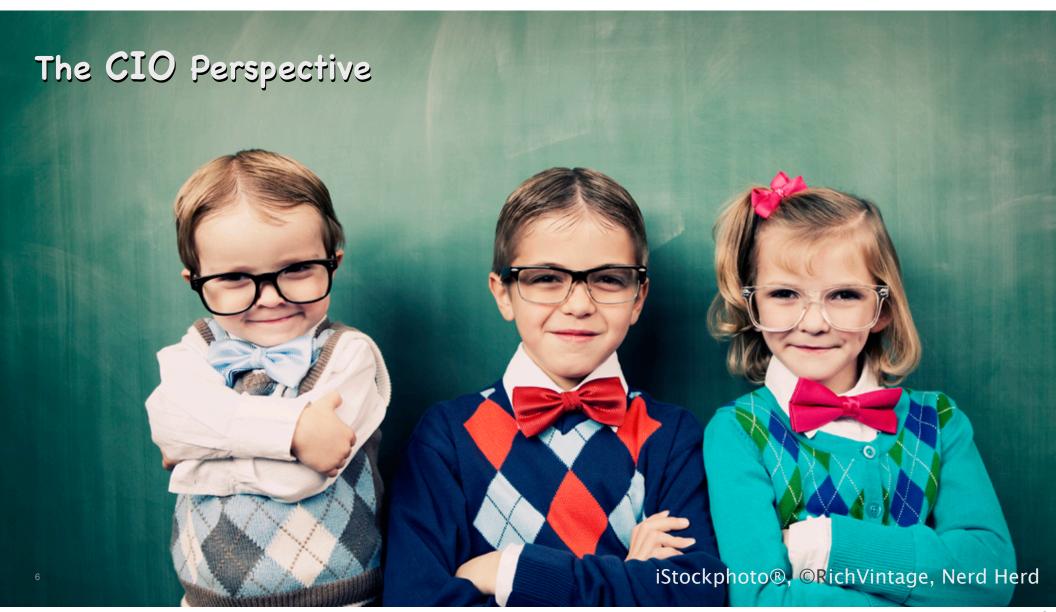

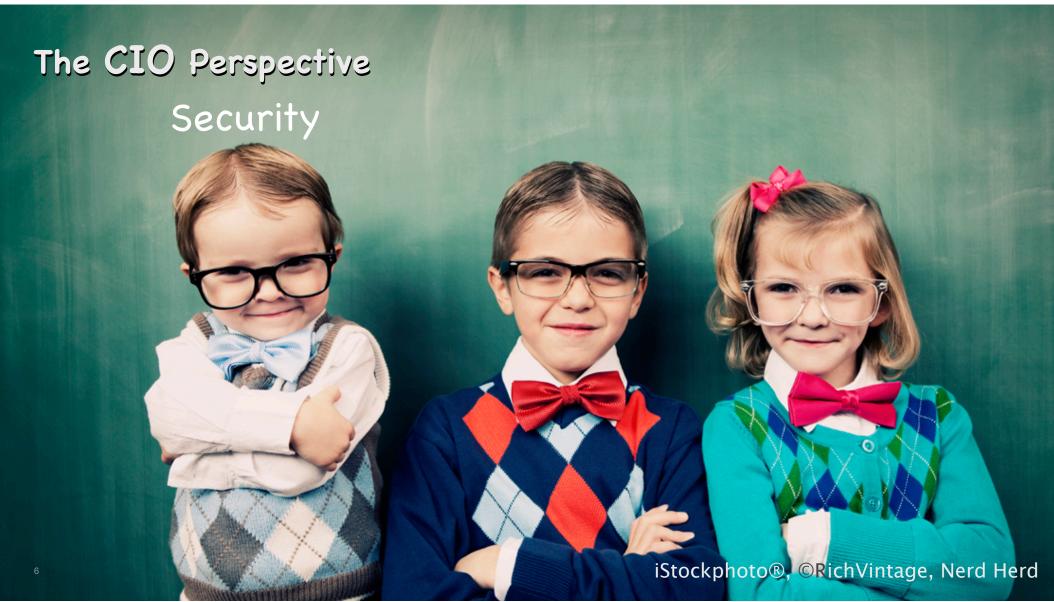

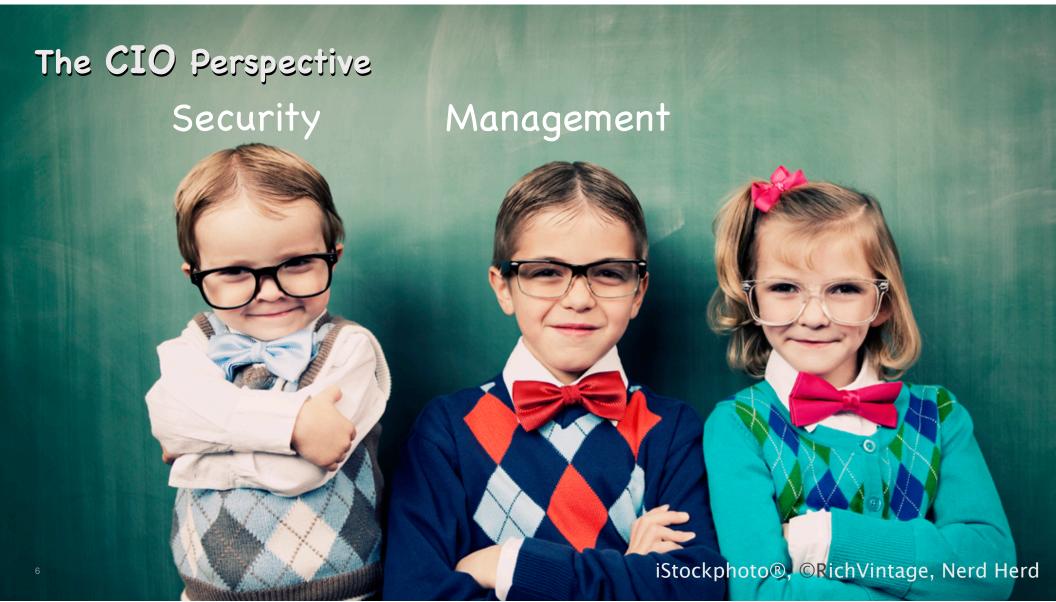

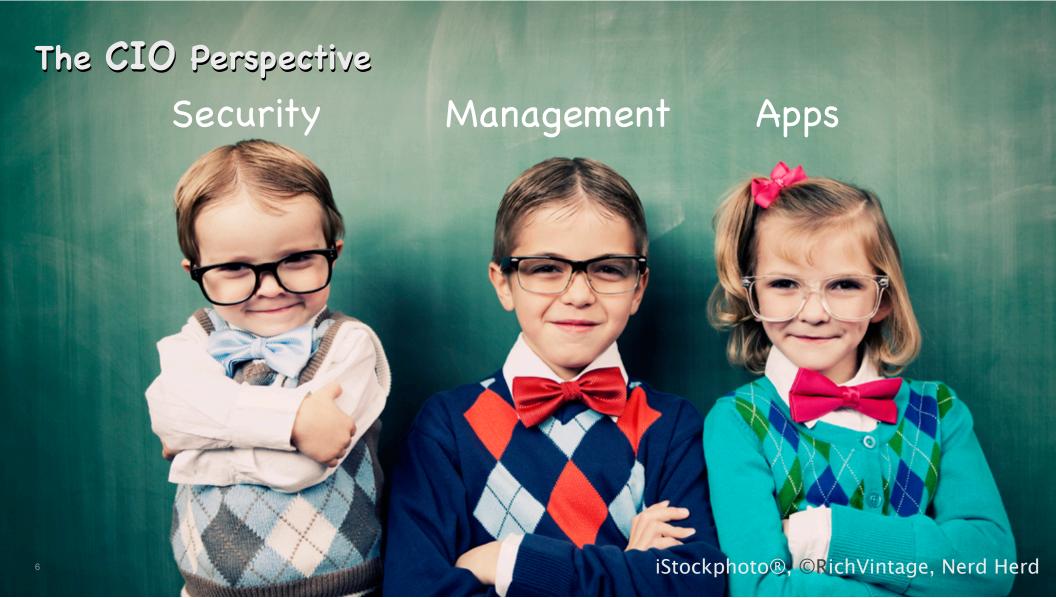

#### **Data Security**

- Protect against loss or theft
- Protect against interception
- Employees are the weak link
- Enforcement & crypto are key

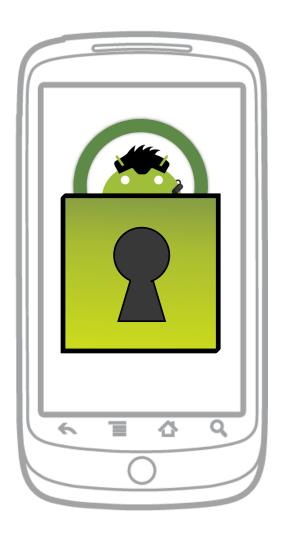

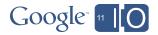

#### **Device Management**

- Onboard the users
- Set up security and usage policies
- Supporting users
- Keep tabs on deployed devices

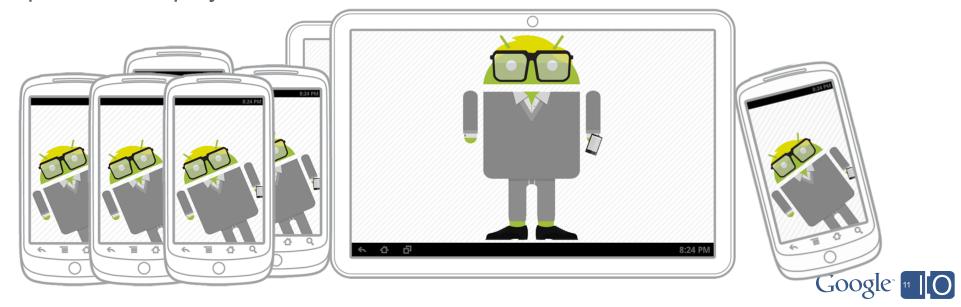

#### App Deployment & Management

- Determine key mobile apps
- Buy or Build
- Distribute apps to devices
- Manage updates
- Set app usage policies

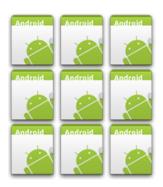

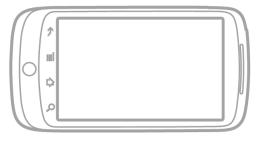

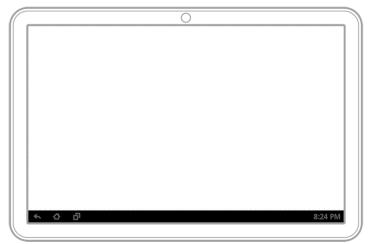

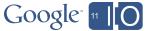

#### App Deployment & Management

- Determine key mobile apps
- Buy or Build
- Distribute apps to devices
- Manage updates
- Set app usage policies

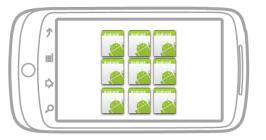

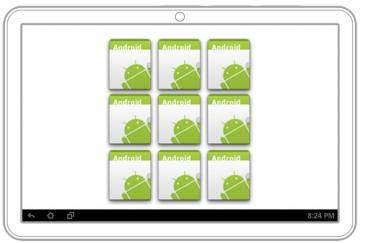

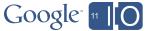

#### Android's Approach

- Users come first
- Enterprise money is real
- Unlock dual use devices for our users
- Keep it open and let the ecosystem run

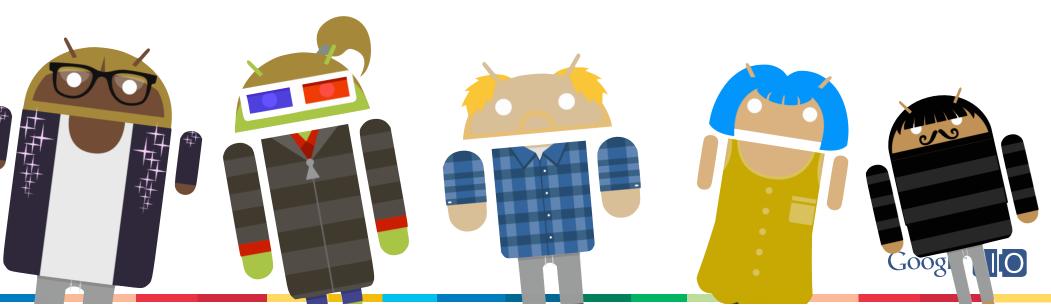

### More Android Enterprise Support

Baked into every platform release

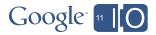

#### More Android Enterprise Support

Baked into every platform release

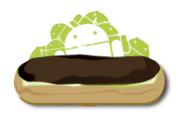

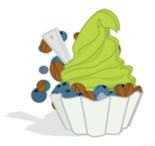

- Secure Wi-Fi
- VPN Support
- Exchange email and contacts
- Multiple overlay for email and contacts

- Password Lock
- PIN Support
- Device Policy Management 1.0
- Remote Lock API
- Remote Wipe API
- Screen Lock API
- Global Address List
- EAS Policy Support
- Exchange account auto-discovery
- Exchange calendar

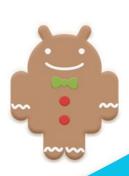

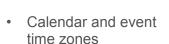

- Gmail Priority Inbox
- Gmail inline reply
- SIP calling support
- NFC Platform support for read, write, P2P

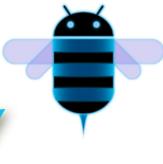

- More security: encryption, password rules
- Increased Exchange policy support
- Improved Email features
- Enhanced calendar features

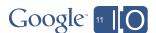

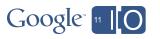

# **Device Policy Management**

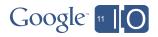

#### Examples

- Account-Based fleet management
  - Google Apps Device Policy For Android
  - Microsoft Exchange ActiveSync
- Apps that manage or present secure data
  - Password locker
  - Confidential data lookup
- Apps that provide device security services
  - Find My Lost Device And Wipe It

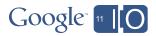

#### Device Policy Management

- The Android framework defines a set of policies around device security features
- Android applications use these policies to monitor & control device security
- Applications do this via the Device Policy Manager
  - An open API (available to any app)
  - Multiple applications can enforce security policies
  - Available since Froyo and continuously improved - each major release adds new policies to the list

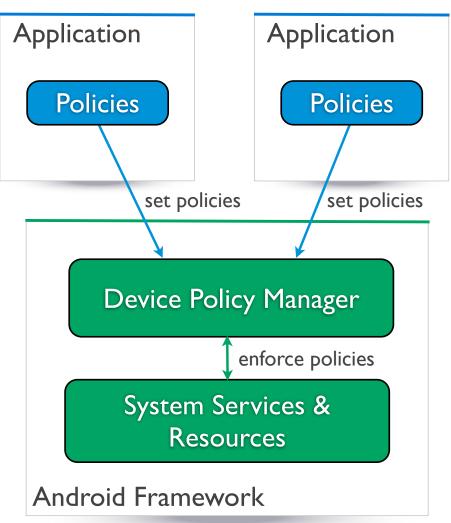

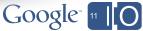

#### Policies Always Increase Security

- More than one application can enforce policies
- For each policy, the strongest option is selected
- No application can reduce security

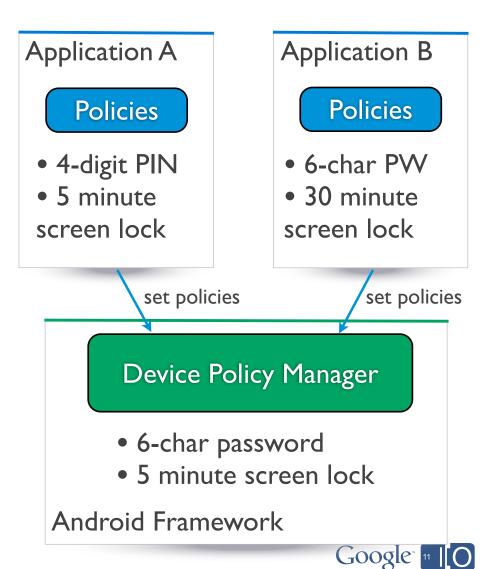

Required Elements - How It Works

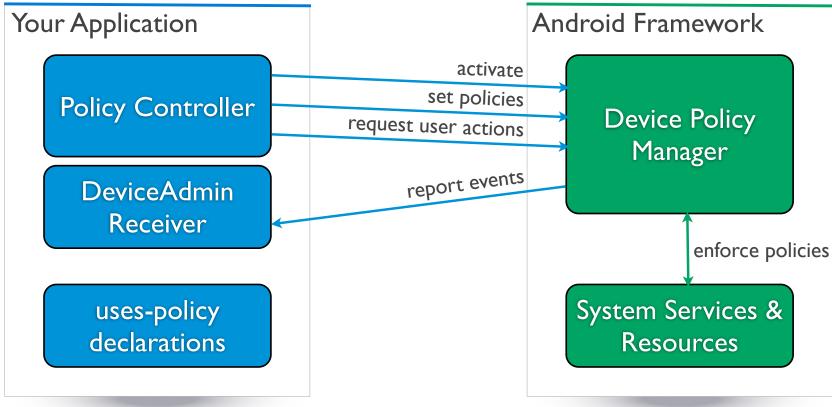

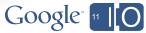

Required Elements - Policy Declarations

- An explicit list of policies that will be enforced by this application
- Stored as meta-data, referenced from application's manifest

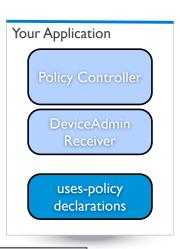

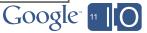

Required Elements - Policy Declarations

- An explicit list of policies that will be enforced by this application
- Stored as meta-data, referenced from application's manifest

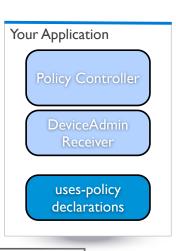

```
<device-admin
    xmlns:android="http://schemas.a
                                         public void setPasswordQuality(...)
    <uses-policies>
                                         public void setPasswordMinimumLength(...)
         imit-password />
                                         public void setPasswordMinimumNumeric(...)
                                         public void setPasswordMinimumSymbols(...)
         <force-lock />
                                         public void setPasswordHistoryLength(...)
         <wipe-data />
                                         etc.
         <expire-password />
         <encrypted-storage />
    </uses-policies>
</device-admin>
```

Required Elements - DeviceAdminReceiver

Receives notifications of policy-related status changes

 WARNING: Notifications are broadcasts on the UI thread. Recommend using an IntentService to handle them.

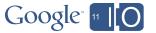

Your Application

DeviceAdmin Receiver

Required Elements - PolicyController

Activate: First, check if already active...

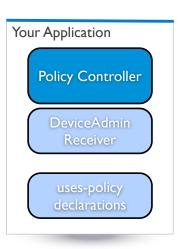

```
DevicePolicyManager getDpm() {
    return (DevicePolicyManager)
        mContext.getSystemService(Context.DEVICE_POLICY_SERVICE);
}
boolean isActive() {
    return getDpm().isAdminActive(myAdminReceiver);
```

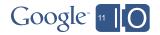

Required Elements - PolicyController

 Activate: If not already active, obtain user permission to assert policies...

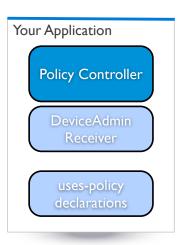

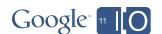

Required Elements - PolicyController

 Activate: If not already active, obtain user permission to assert policies...

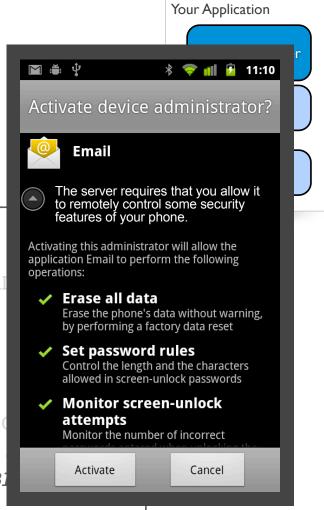

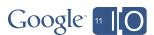

Required Elements - PolicyController

Policies: Next, check if required policies are satisfied...

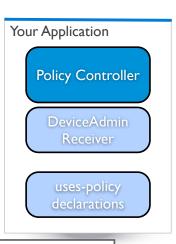

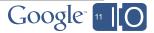

Required Elements - PolicyController

 Policies: If policies not satisfied, set policies, and request user action...

```
void setPolicies() {
    DevicePolicyManager dpm = getDpm();
    dpm.setPasswordQuality(myAdminReceiver,
        DevicePolicyManager.PASSWORD QUALITY NUMERIC);
    if (!arePoliciesSatisfied()) {
        Intent intent = new Intent(
            DevicePolicyManager.ACTION_SET_NEW_PASSWORD);
        startActivity(intent);
```

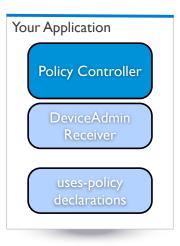

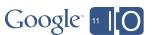

Required Elements - PolicyController

• Policies: If policies not satisfied, set policies, and request user action...

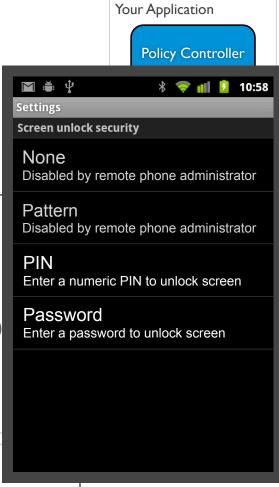

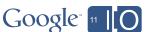

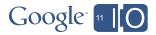

- User intervention is required to "bootstrap" a device into a fully-configured, secure configuration
  - Allow partial progress, and restarts
  - Use notifications & dialogs when restarting the security flow tell the user what's happening

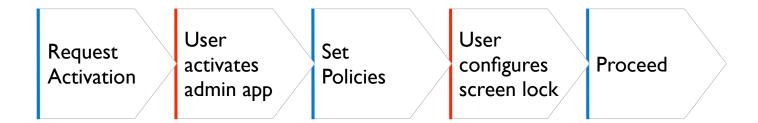

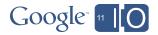

- User intervention is required to "bootstrap" a device into a fully-configured, secure configuration
  - Allow partial progress, and restarts
  - Use notifications & dialogs when restarting the security flow tell the user what's happening
- Consider your business logic / security rules when there are setbacks such as password expiration. In increasing order of strictness:
  - Prevent access to your app or your data
  - Delete your app's sensitive data from the device
  - Wipe the device completely

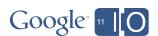

- User intervention is required to "bootstrap" a device into a fully-configured, secure configuration
  - Allow partial progress, and restarts
  - Use notifications & dialogs when restarting the security flow tell the user what's happening
- Consider your business logic / security rules when there are setbacks such as password expiration. In increasing order of strictness:
  - Prevent access to your app or your data
  - Delete your app's sensitive data from the device
  - Wipe the device completely
- If mixing policies from multiple sources, apply principle of increasing security.

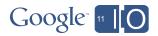

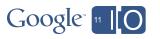

#### Demo

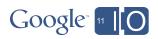

#### Demo

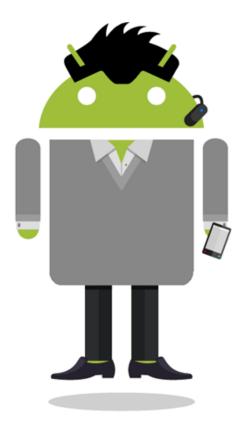

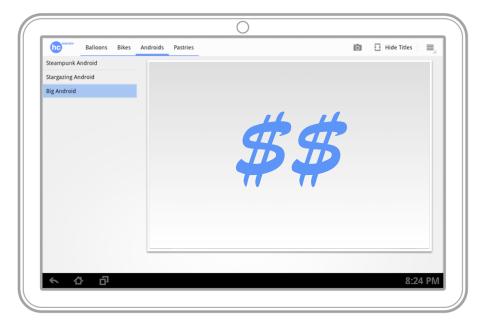

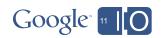

#### Demo

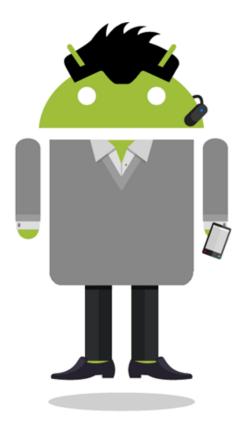

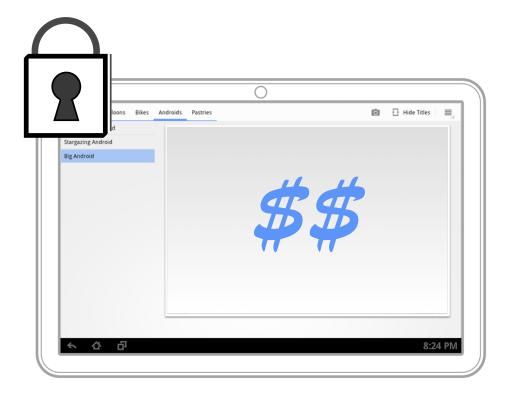

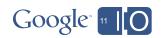

#### Screen-Lock Password, Anyone?

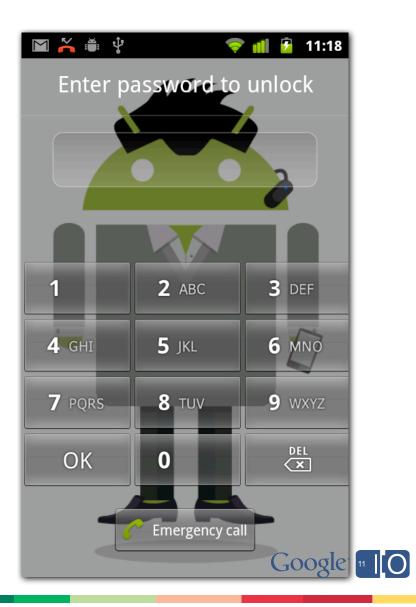

#### Screen-Lock Password, Anyone?

54% of smartphone users don't have a screen-lock password...

- Based on a survey conducted by Symantec

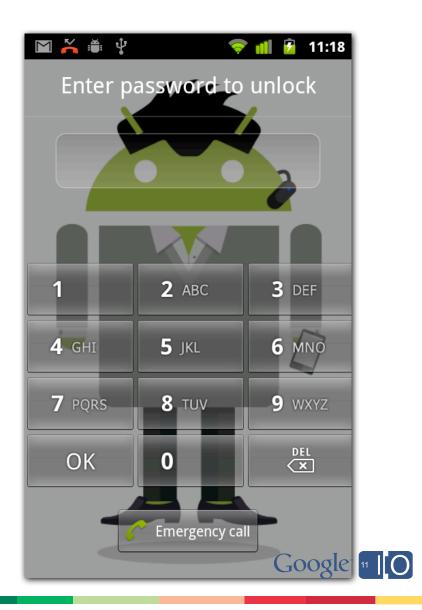

#### Device Management Demo for Android

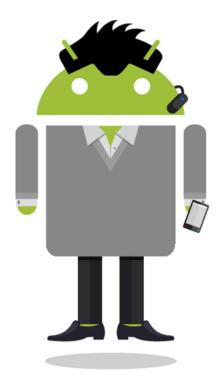

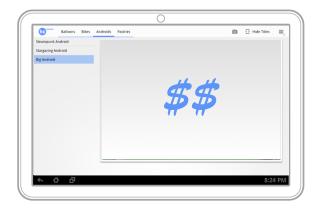

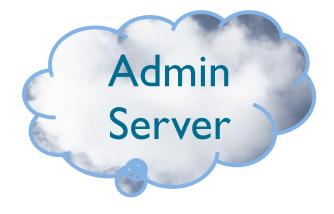

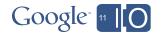

#### Device Management Demo for Android

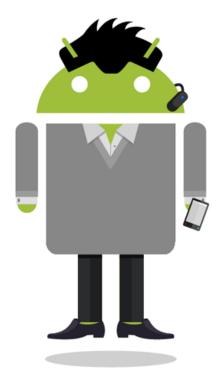

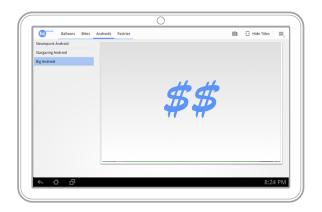

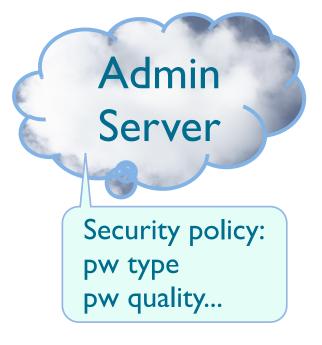

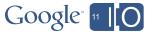

#### Device Management Demo for Android

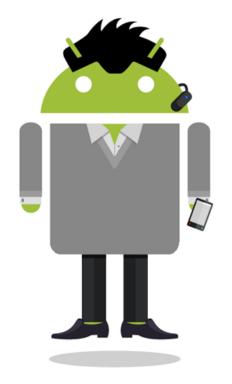

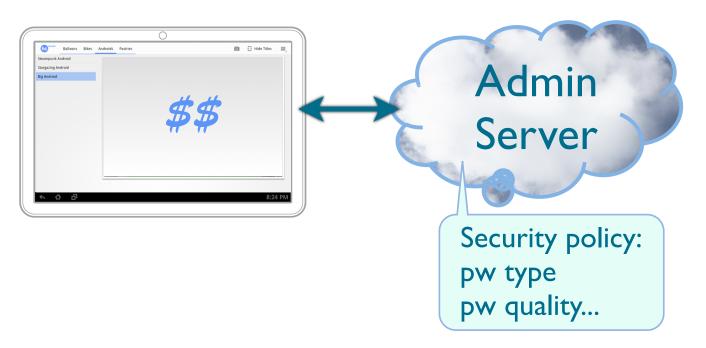

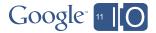

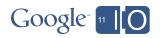

Source code available at:

## goo.gl/tBwO4

http://code.google.com/p/device-management-demo-for-android

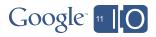

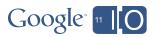

## Internal App Distribution

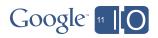

#### What about Android Market?

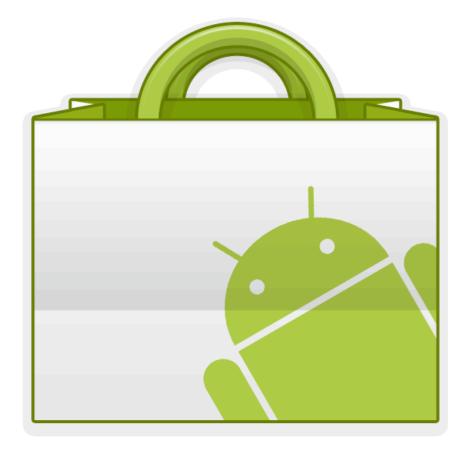

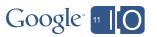

#### What about Android Market?

http://market.android.com?details=PACKAGE\_NAME

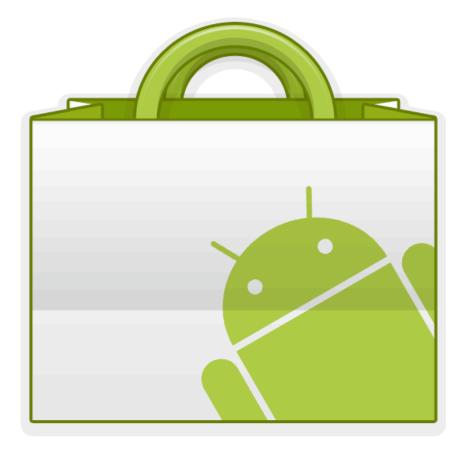

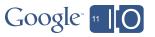

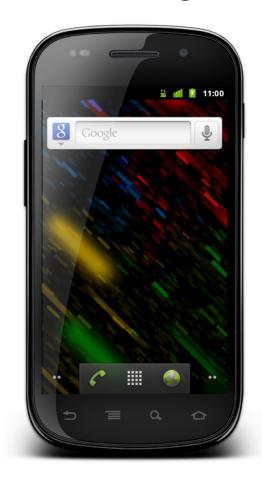

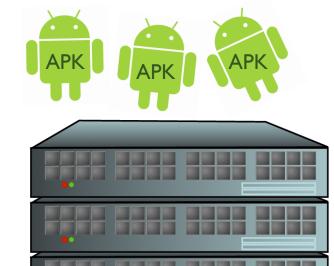

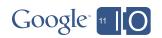

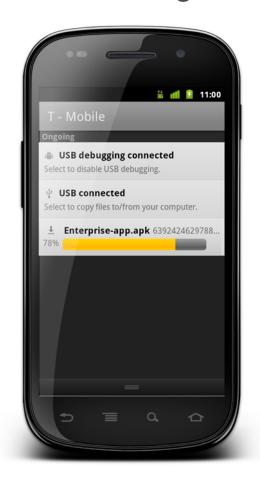

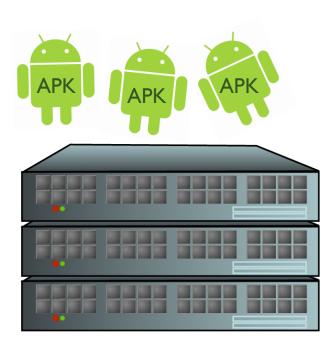

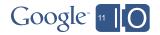

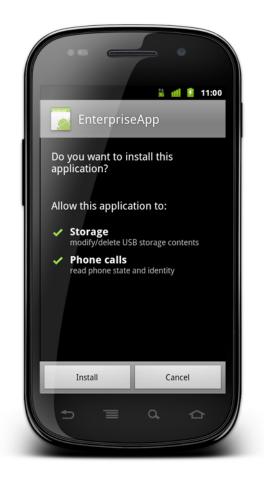

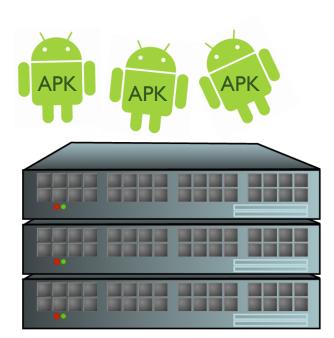

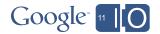

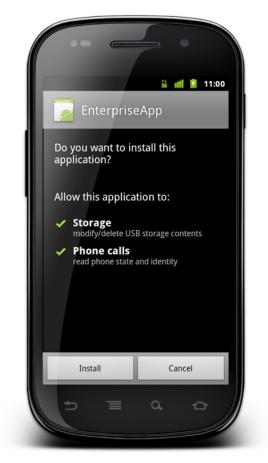

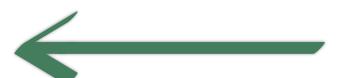

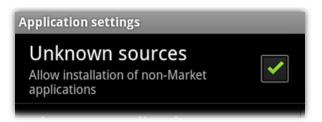

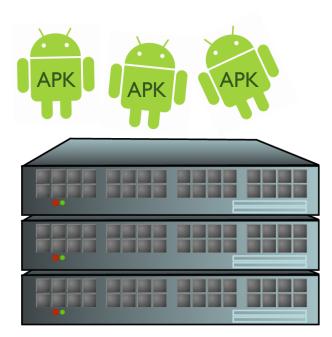

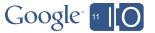

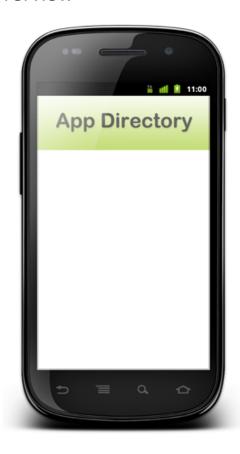

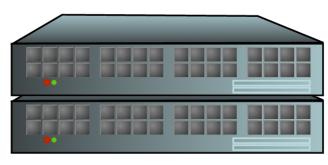

**App Directory Server** 

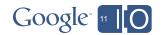

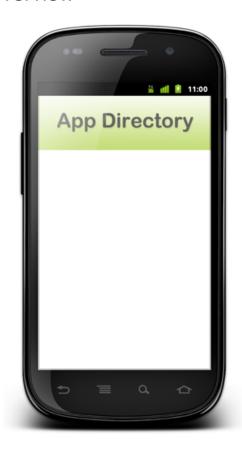

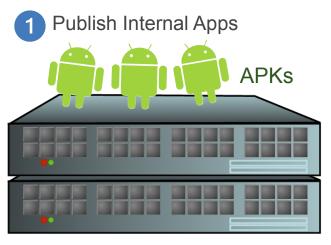

**App Directory Server** 

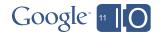

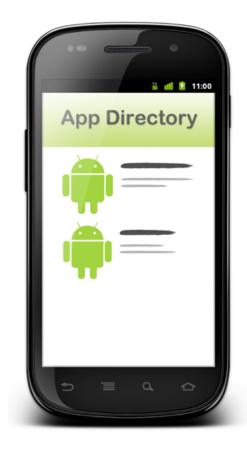

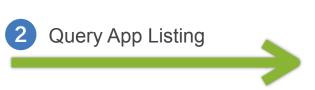

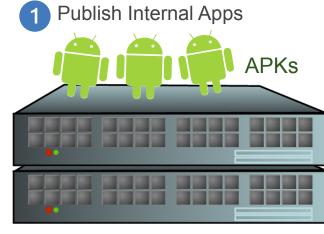

**App Directory Server** 

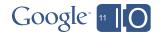

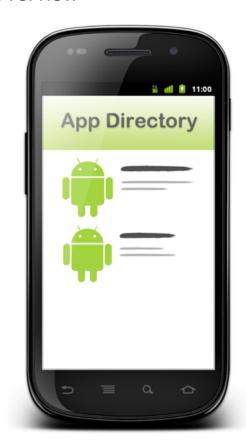

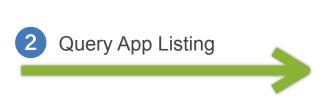

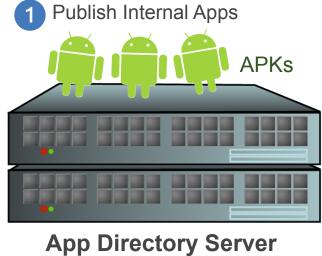

PackageManager

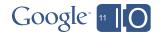

Overview

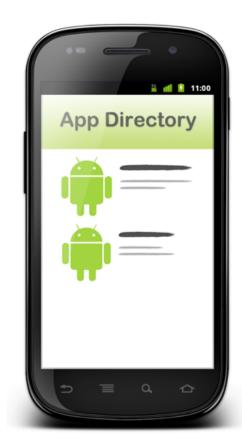

2 Query App Listing

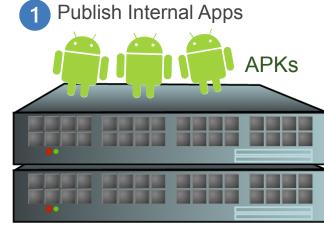

**App Directory Server** 

PackageManager.getInstalledPackages(...)

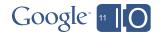

Overview

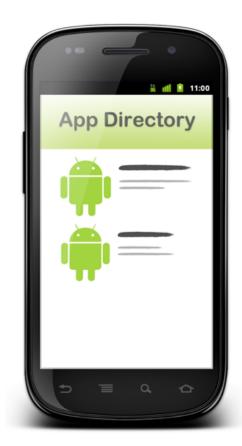

2 Query App Listing

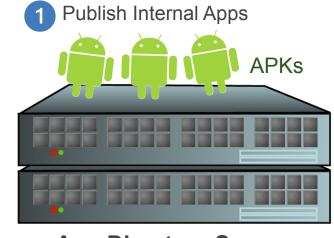

**App Directory Server** 

PackageManager.getPackageArchiveInfo(...)

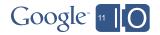

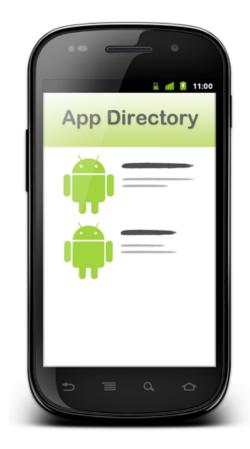

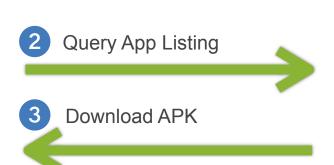

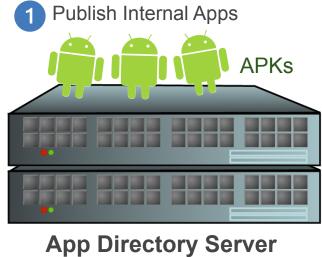

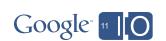

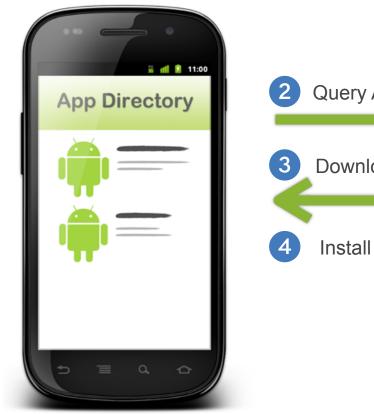

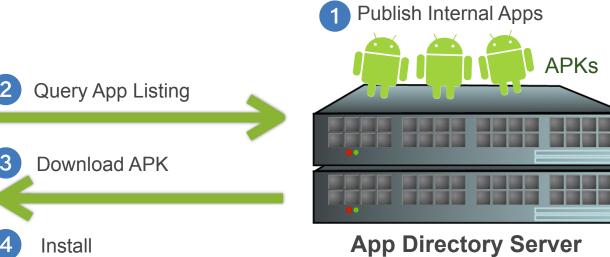

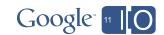

#### Resources

- Device Administration Overview
   http://d.android.com/guide/topics/admin/device-admin.html
- Device Policy Management API Docs android.app.admin package
- Device Management Demo for Android Source http://goo.gl/tBwO4
- Device Administrator Sample Code http://goo.gl/98mgz

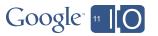

Thank you!

Feedback: http://goo.gl/vdhGp

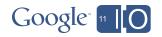

Q&A

# goo.gl/mod/uCeK

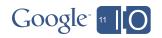

# Google<sup>TM</sup> 1110